MIT OpenCourseWare <http://ocw.mit.edu>

MAS.160 / MAS.510 / MAS.511 Signals, Systems and Information for Media Technology Fall 2007

For information about citing these materials or our Terms of Use, visit:<http://ocw.mit.edu/terms>.

## Causal FIR filter  $x[n]$ Causal FIR filter  $\boxed{y[n]}$

Q:What is the definition of an FIR filter?

### Causal FIR filter

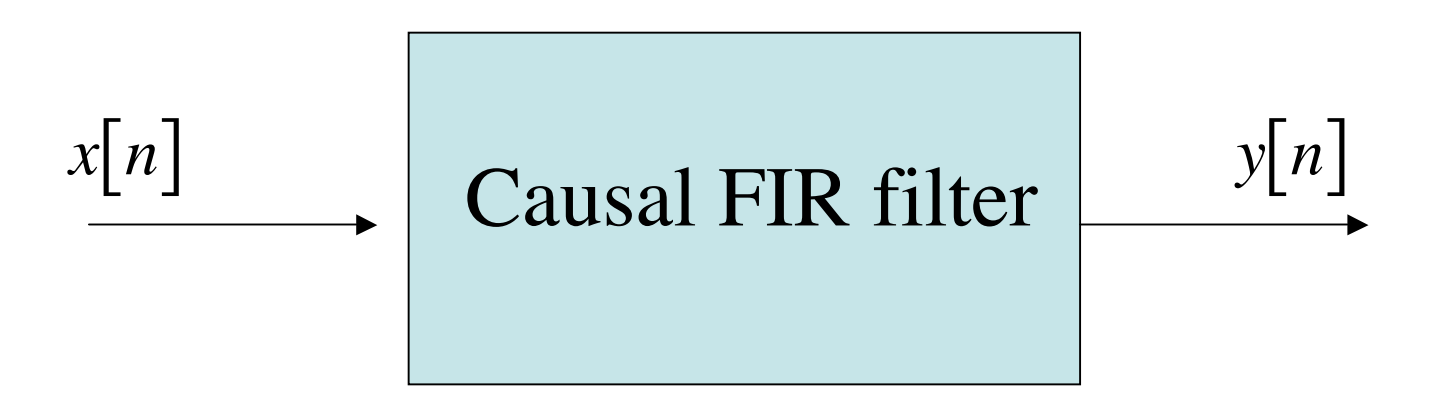

Q:What is the definition of an FIR filter?

A: The output y at each sample n is a weighted sum of the present input, x[n], and past inputs,  $x[n-1], x[n-2],..., x[n-M].$ 

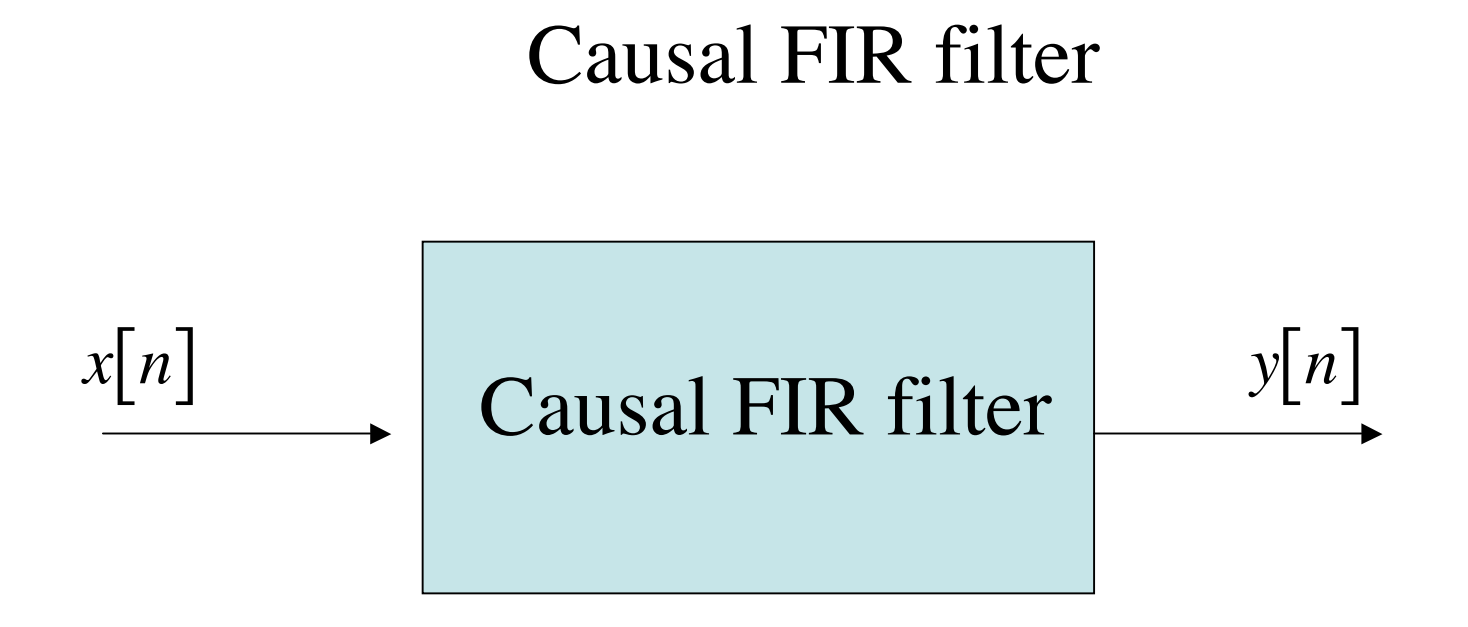

Q:What is the formula for an FIR filter?

# Causal FIR filter  $x[n]$ Causal FIR filter  $\lfloor y[n] \rfloor$

Q:What is the formula for an FIR filter?

$$
y[n] = b_0 x[n] + b_1 x[n-1] + \dots + b_M x[n-M]
$$
  

$$
y[n] = \sum_{k=0}^{M} b_k x[n-k]
$$

$$
\begin{bmatrix} n & x[n] \\ -2 & 0 \\ -1 & 0 \\ 0 & 1 \\ 1 & 0 \\ 2 & 0 \\ 3 & 0 \end{bmatrix} x[n] = \delta[n] \begin{bmatrix} \text{Causal FIR filter} \\ b_0 = 1, b_1 = 3, b_2 = 1 \\ y[n] = ? \\ h[n] = ? \end{bmatrix} \longrightarrow \begin{aligned} y[n] = ? \\ 2 \\ y[1] = ? \end{aligned}
$$

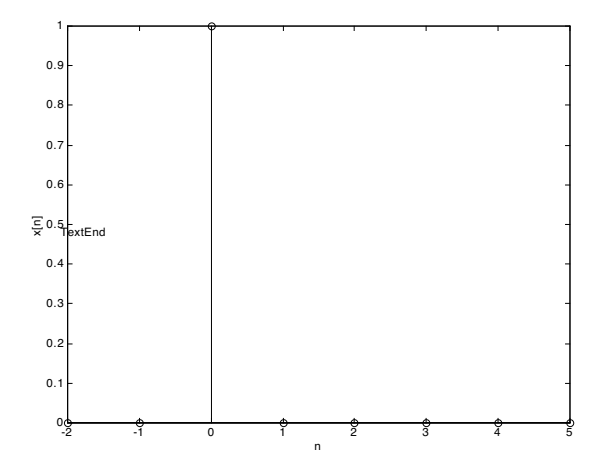

$$
\begin{bmatrix} n & x[n] \\ -2 & 0 \\ -1 & 0 \\ 0 & 1 \end{bmatrix} \xrightarrow[n] = \delta[n] \quad \text{Causal FIR filter} \begin{bmatrix} h[n] = y[n] \\ h[n] = y[n] \end{bmatrix}_{x[n] = \delta[n]} \begin{bmatrix} y[n] \\ 0 \\ 0 \\ 0 \\ 1 \end{bmatrix}
$$
  
\n
$$
\begin{bmatrix} 1 & 0 \\ 2 & 0 \\ 3 & 0 \end{bmatrix} \qquad h[n] = y[n] = 1\delta[n] + 3x[n-1] + 1x[n-2] \\ h[n] = b_n
$$
  
\n
$$
h[1] = 1\delta[1] + 3\delta[1-1] + 1\delta[1-2]
$$
  
\n
$$
h[1] = 1\delta[1] + 3\delta[0] + 1\delta[-1] \begin{bmatrix} 1 \\ -2 \end{bmatrix}
$$
  
\n
$$
h[1] = 10[1] + 3\delta[0] + 1\delta[-1] \begin{bmatrix} 1 \\ -1 \end{bmatrix} \begin{bmatrix} 1 \\ -1 \end{bmatrix} \begin{bmatrix} 1 \\ -1 \end{bmatrix} \begin{bmatrix} 1 \\ -1 \end{bmatrix} \begin{bmatrix} 1 \\ -1 \end{bmatrix}
$$
  
\n
$$
h[1] = 1(0) + 3(1) + 1(0)
$$
  
\n
$$
h[1] = 3
$$

$$
x[n] \longrightarrow \left\{\begin{array}{c}\text{Causal FIR filter} \\ b_0, b_1, b_2 \\ h[n] \end{array}\right\} \longrightarrow y[n]
$$

$$
y[n] = \sum_{k=0}^{M} b_k x[n-k]
$$

$$
h[n] = b_n
$$

*<sup>y</sup> <sup>n</sup>*[ ] <sup>=</sup> *bk* � *<sup>x</sup> <sup>n</sup>*[ *<sup>k</sup>*] weighted sum of delayed inputs

$$
y[n] = \sum_{k=0}^{M} h[k]x[n-k]
$$

$$
y[n] = h[n] * x[n]
$$

*<sup>y</sup> <sup>n</sup>*[ ] <sup>=</sup> *<sup>h</sup>*[*k*]*<sup>x</sup> <sup>n</sup>*[ *<sup>k</sup>*] *<sup>k</sup>*=0 *<sup>M</sup>*� Convolution of impulse response and input

$$
\begin{bmatrix} n & x[n] \ 0 & 0 \ 1 & 0.88 \ 2 & -0.84 \ 3 & -0.06 \ 5 & -0.81 \end{bmatrix} \xrightarrow{\text{in}(2\pi \cdot 0.33n)u[n]} \begin{bmatrix} \text{Causal FIR} \\ b_0 = 1, b_1 = 3, \\ h[n] = [1, 3, 1] \\ y[3] = ? \end{bmatrix}
$$

$$
\begin{array}{c}\n a \bigg| \begin{array}{c}\n a^{[n]} = \\
\frac{\sin(2\pi \cdot 0.33n)u[n]}{n} \\
\hline\n 0.8\n \end{array}\n \end{array}\n \begin{array}{c}\n \text{Causal FIR filter} \\
b_0 = 1, b_1 = 3, b_2 = 1 \\
h[n] = [1, 3, 1]\n \end{array}\n \begin{array}{c}\n \text{y}[n] = ?\n \end{array}
$$

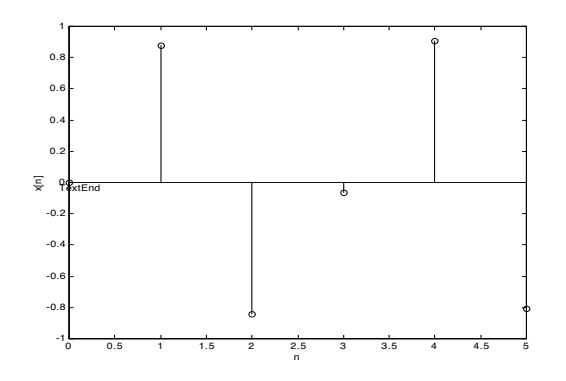

$$
\begin{bmatrix} n & x[n] \substack{x[n]=\\0 \ 0 \ 0 \end{bmatrix} \xrightarrow{\sin(2\pi \cdot 0.33n)u[n]} \begin{bmatrix} \text{Causal FIR filter} \\ b_0 = 1, b_1 = 3, b_2 = 1 \\ h[n] = [1, 3, 1] \end{bmatrix} \xrightarrow{\begin{bmatrix} n & y[n] \\ 0 & 0 \\ 1 & 0.88 \\ 2 & -0.84 \\ 3 & -0.06 \\ 4 & 0.90 \\ 5 & -0.81 \end{bmatrix} \begin{bmatrix} y[n] = \sum_{k=0}^{M} b_k x[n-k] = \sum_{k=0}^{M} h[k]x[n-k] \\ y[n] = 1x[n] + 3x[n-1] + 1x[n-2] \\ y[3] = 1x[3] + 3x[3-1] + 1x[3-2] \end{bmatrix} \begin{bmatrix} 4 & -0.13 \\ 4 & -0.13 \\ 5 & 1.84 \\ 5 & 1.84 \end{bmatrix}
$$

$$
y[3] = 1(-0.06) + 3(-0.84) + 1(0.88) \begin{bmatrix} y[3] = -1.72 \end{bmatrix} \begin{bmatrix} y[1] \\ y[2] \end{bmatrix}
$$

0.5 1 1.5 2 2.5 3 3.5 4 4.5 5 n

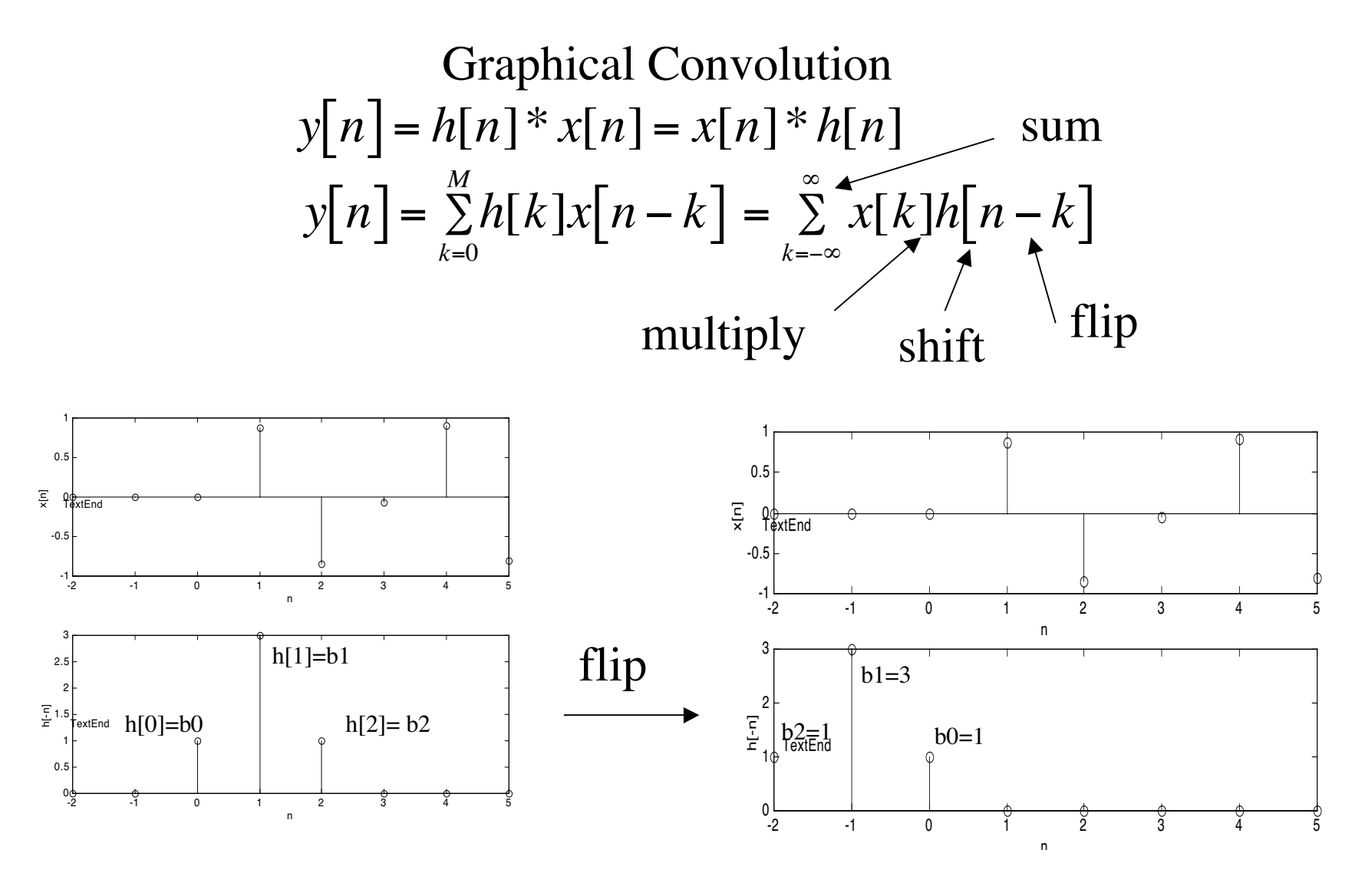

$$
y[n] = x[n-2]h[n-(n-2)] + x[n-1]h[n-(n-1)] + x[n]h[n-n]
$$
  

$$
y[n] = h[0]x[n] + h[1]x[n-1] + h[2]x[n-2]
$$

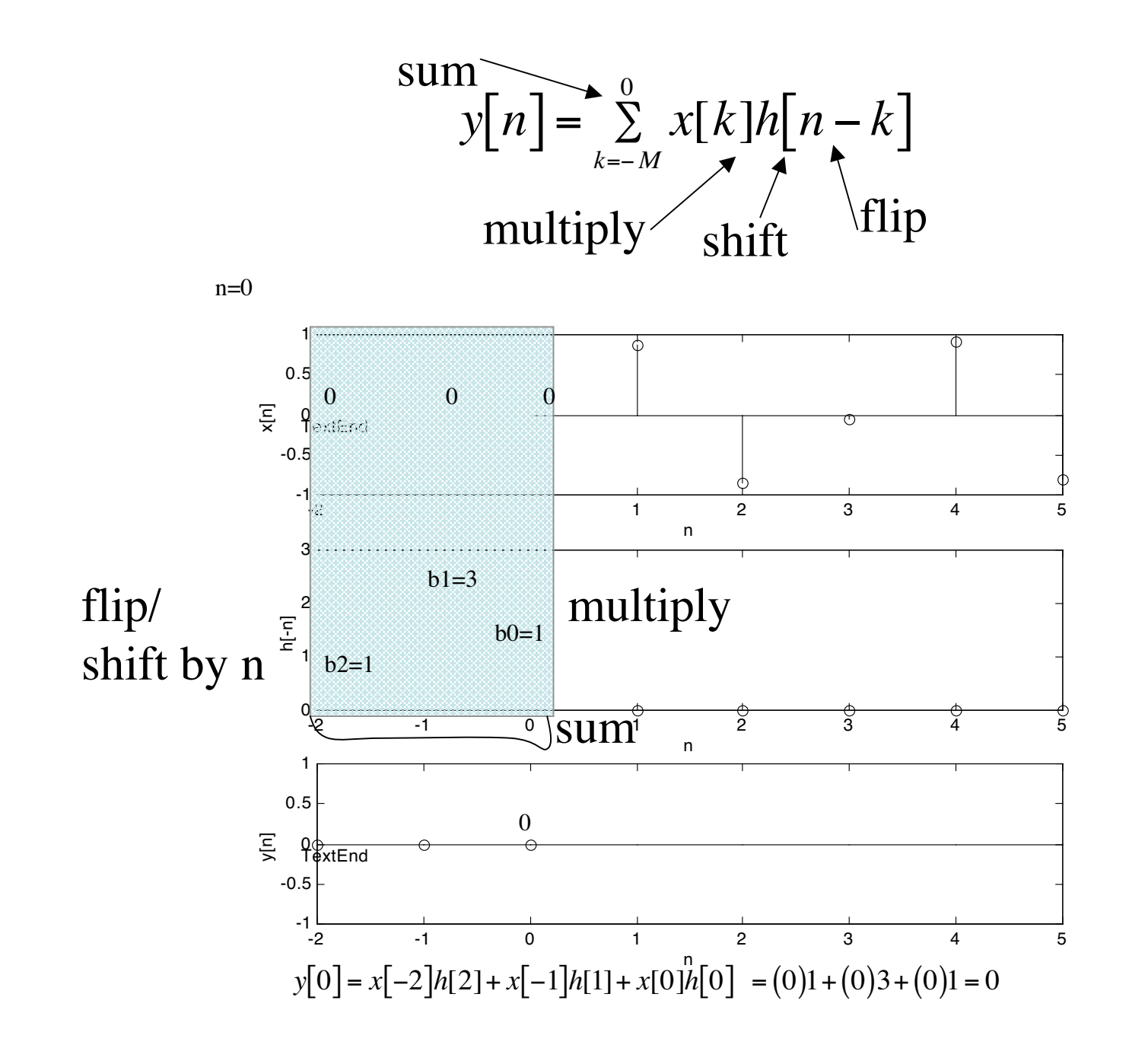

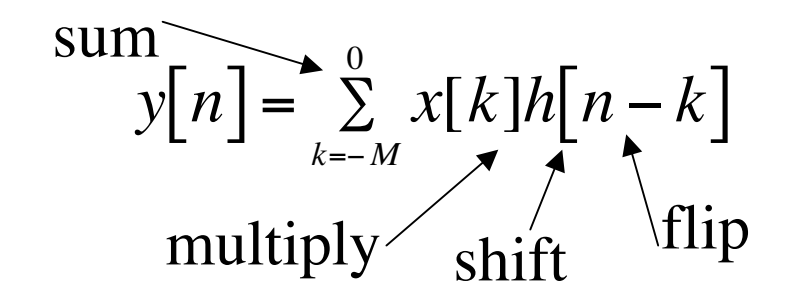

 $n=1$ 

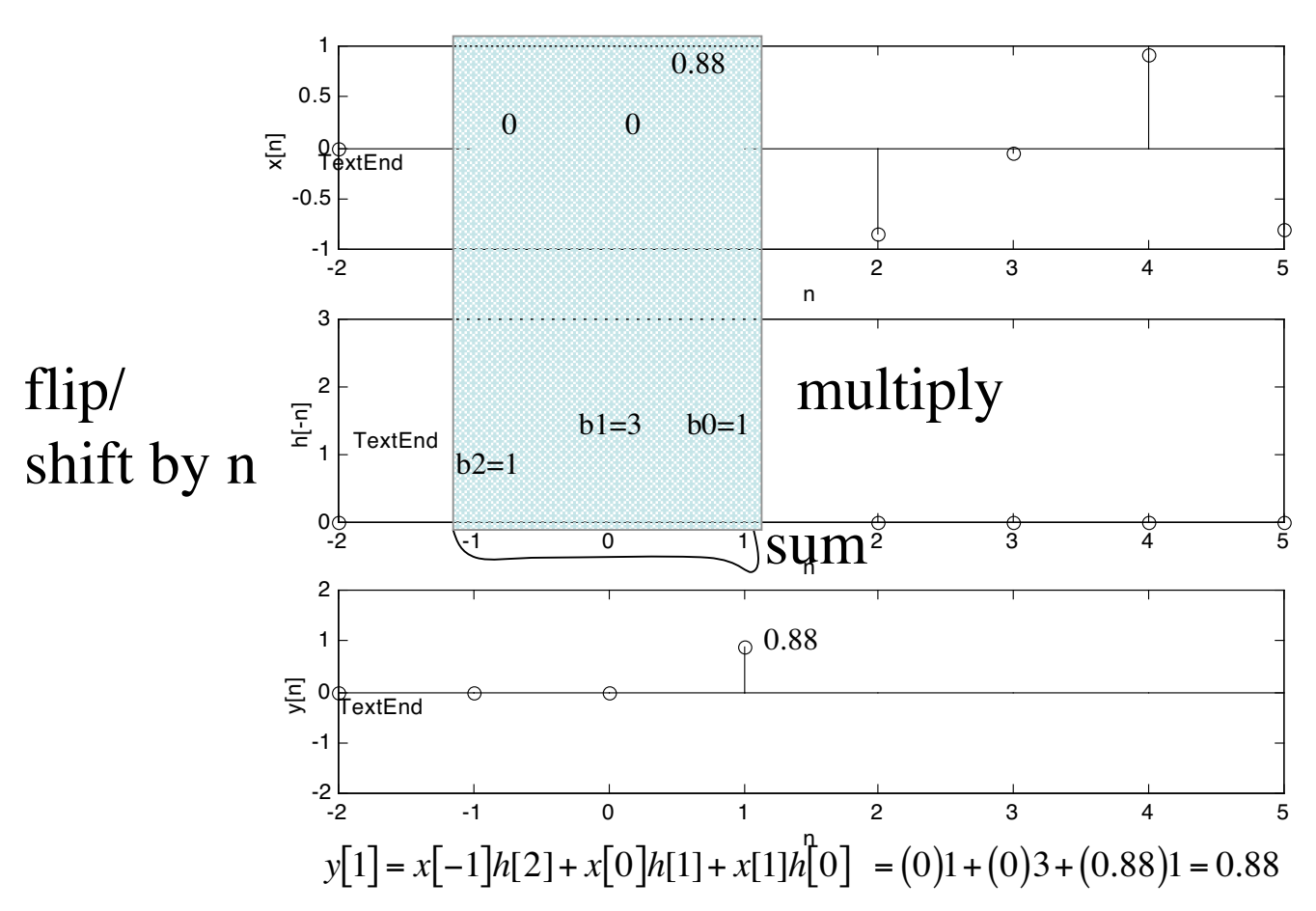

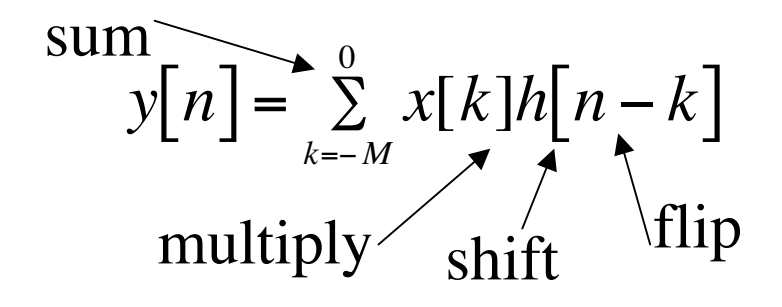

n=2

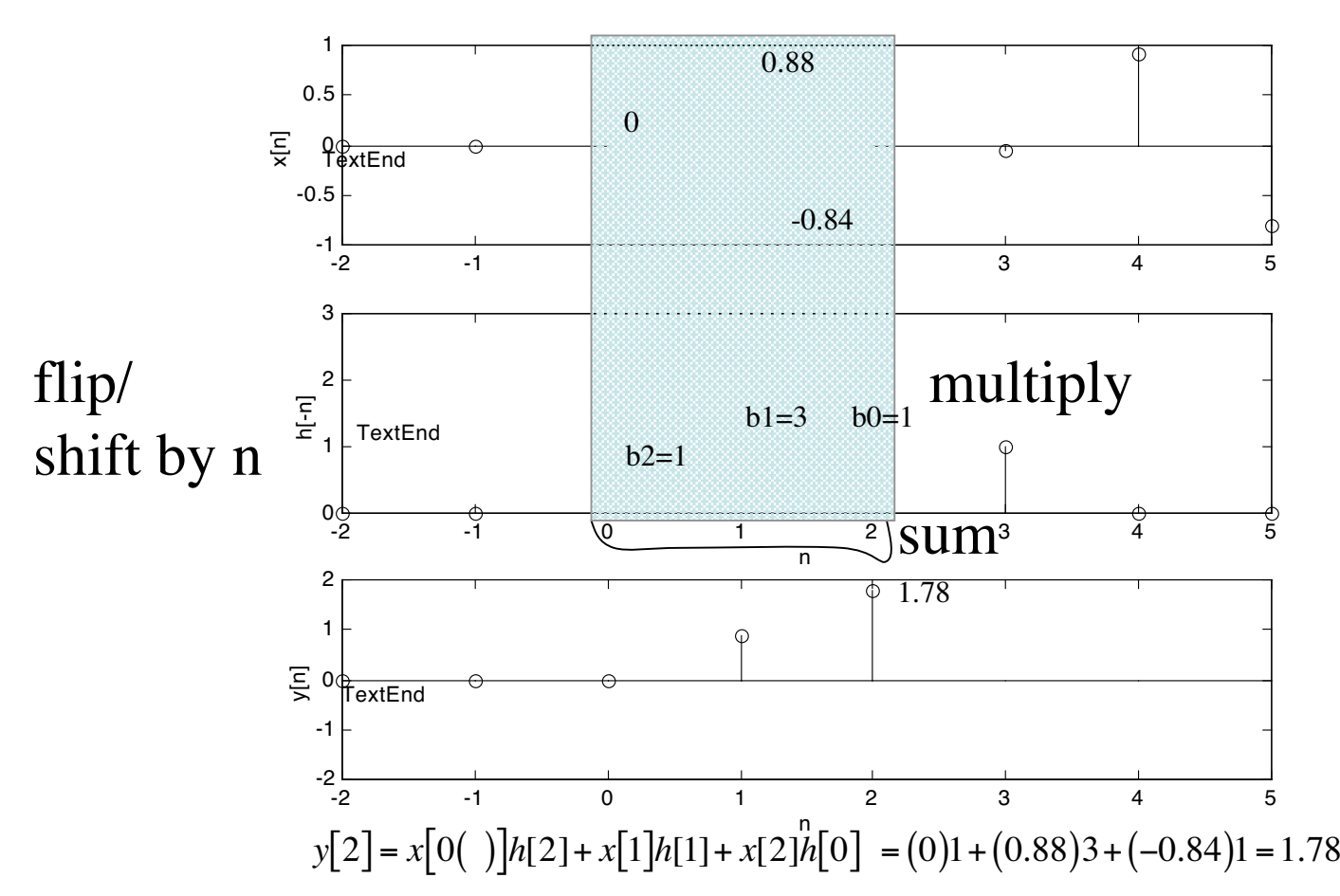

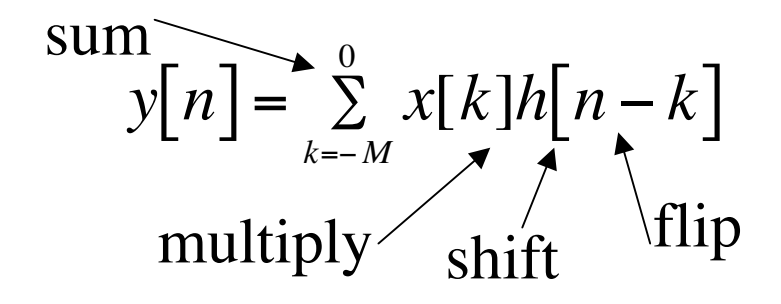

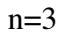

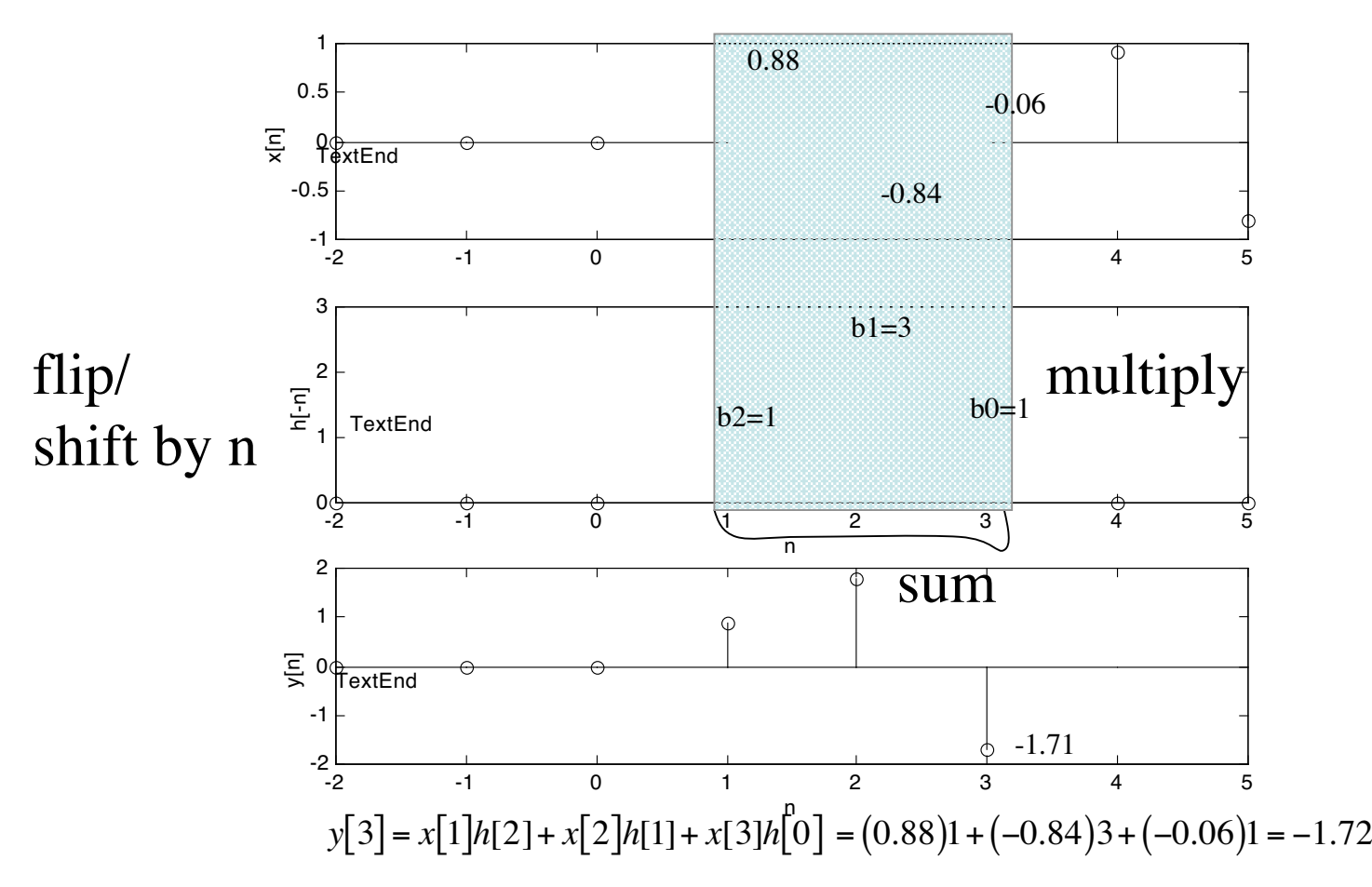

$$
y[n] = \sum_{k=-M}^{0} x[k]h[n-k]
$$

$$
y[n] = x[k] * h[k]
$$

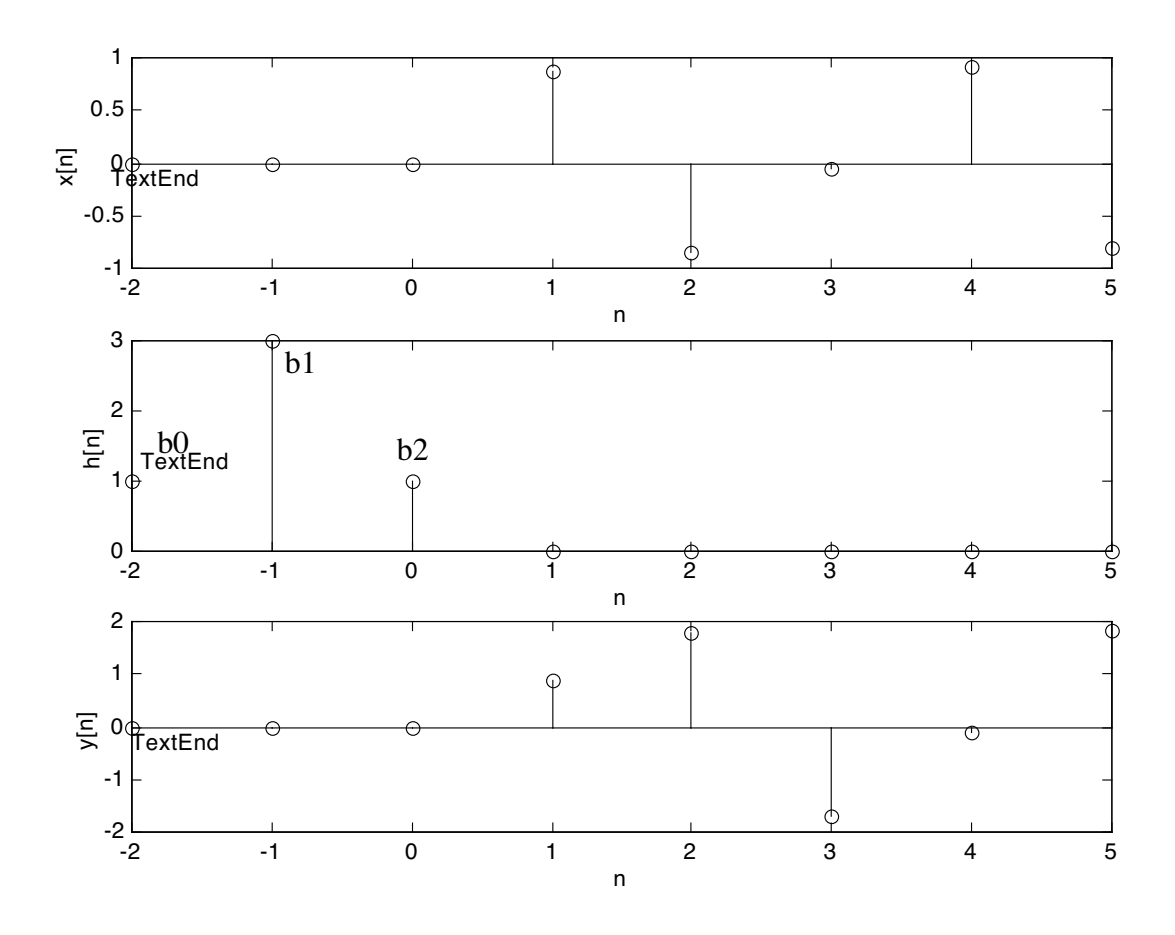

Graphical convolution by decomposition

1. Remember impulse response

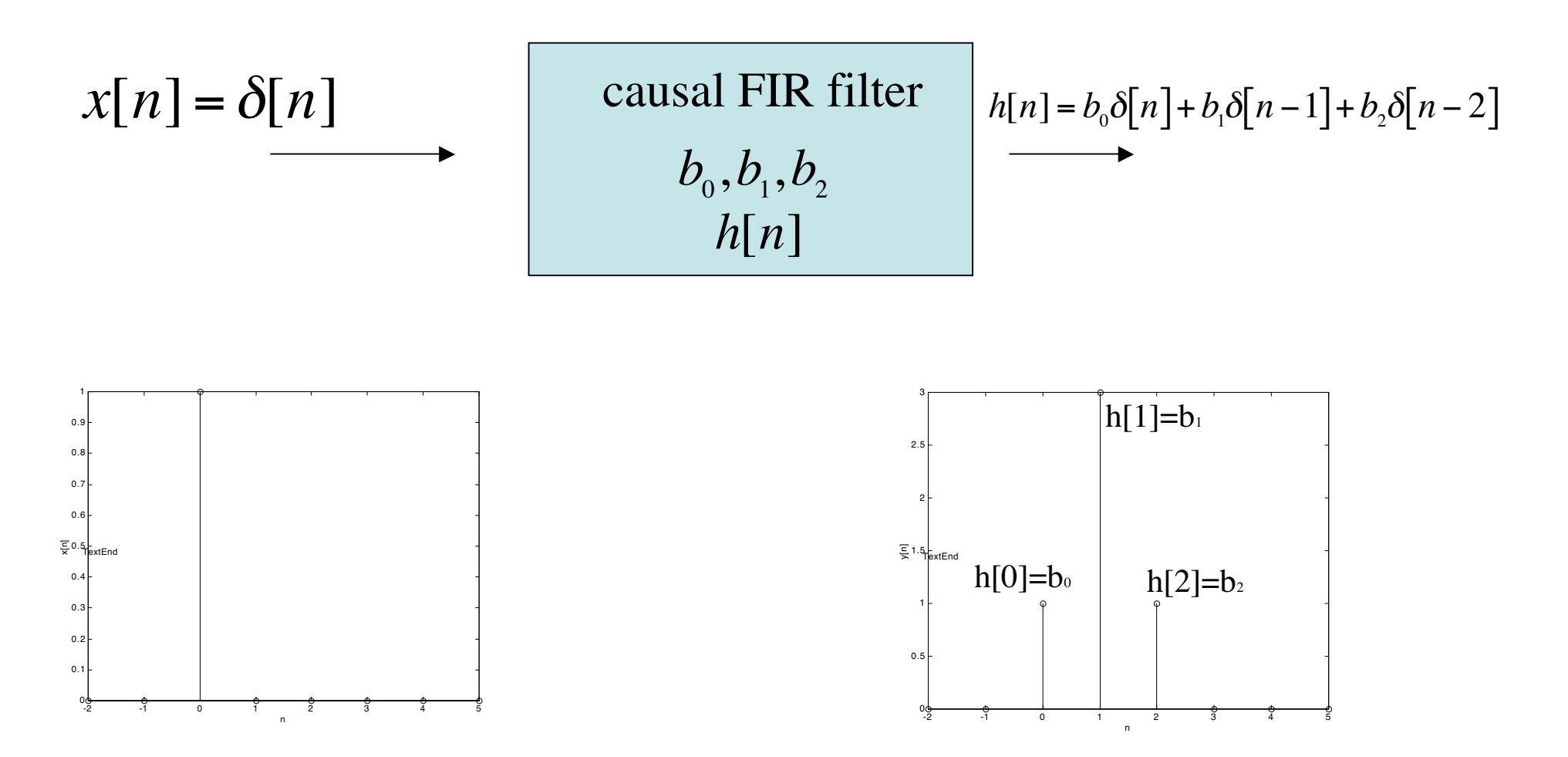

#### Graphical convolution by decomposition

#### 2. Decompose input into sum of scaled delayed impulses

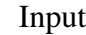

Input as impulses

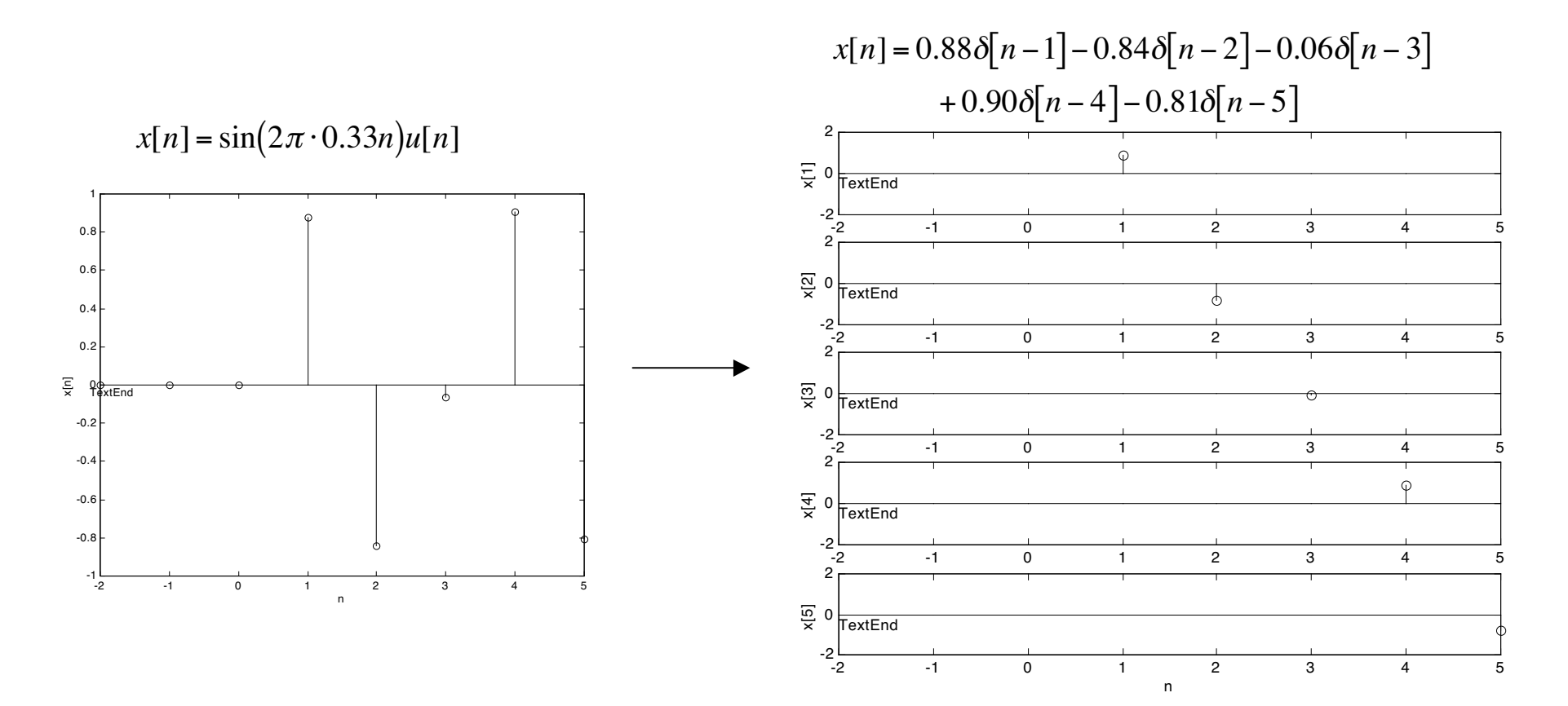

#### Graphical convolution by decomposition 3. find impulse responses to each impulse

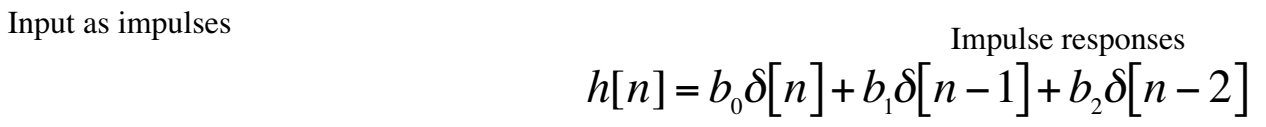

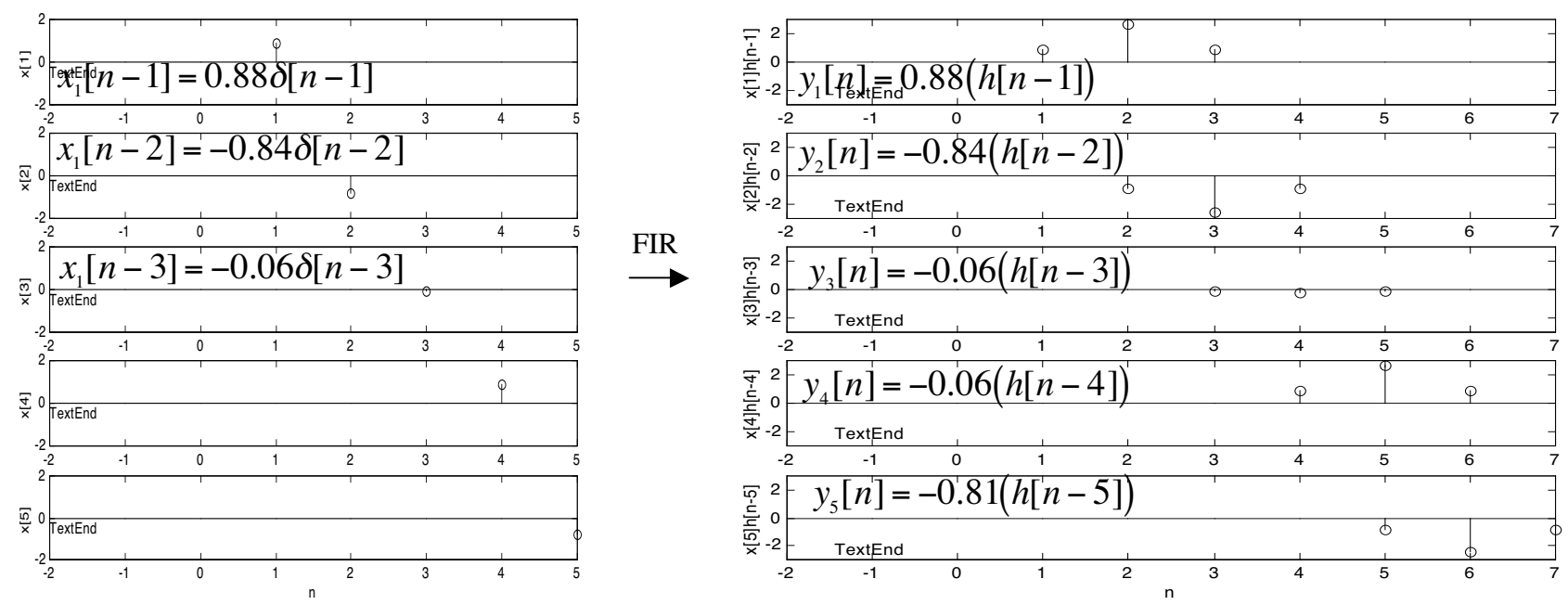

#### Graphical convolution by decomposition

#### 3. sum impulse responses to get total response

Input as impulses **Impulses** Impulse responses

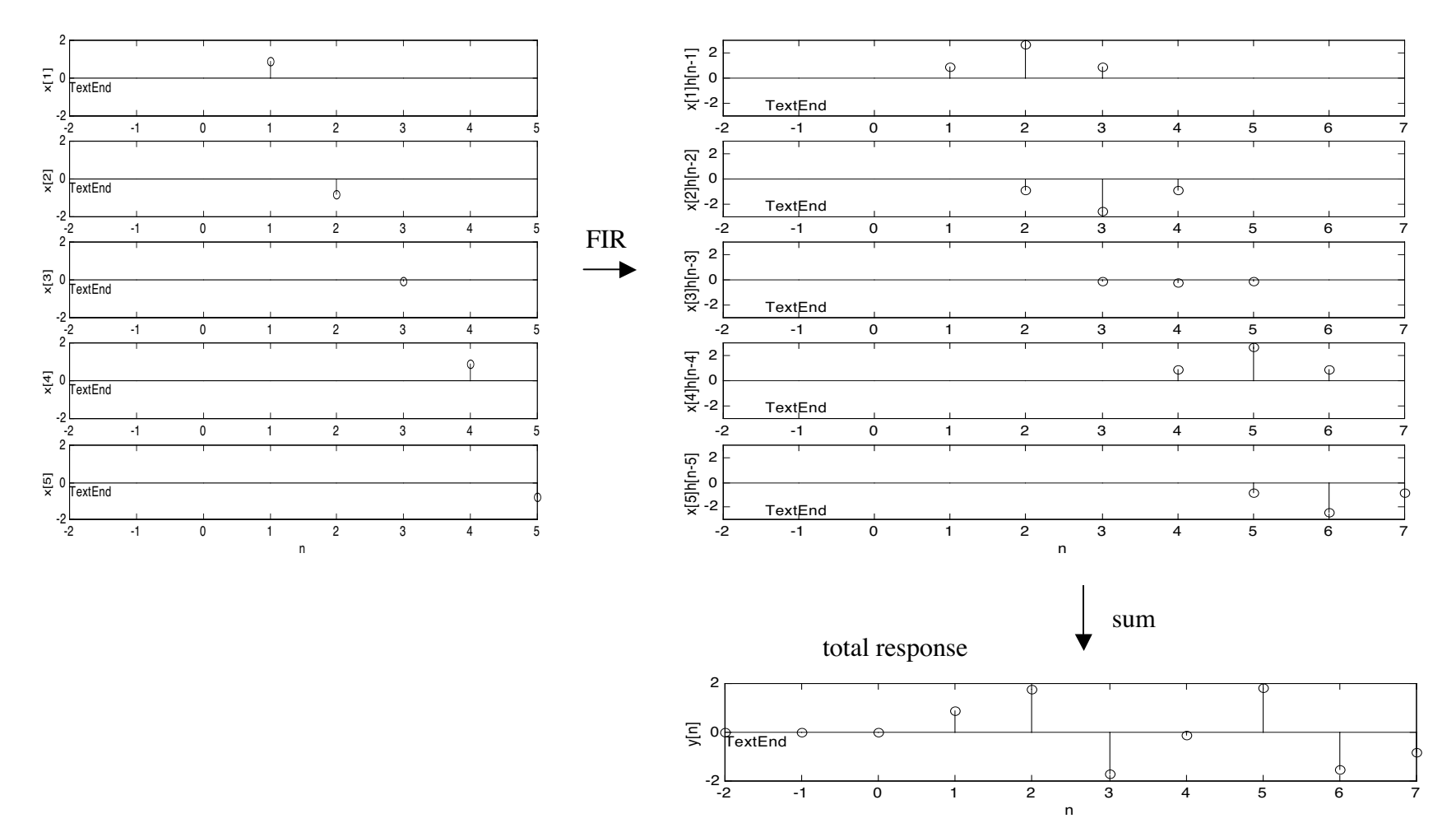

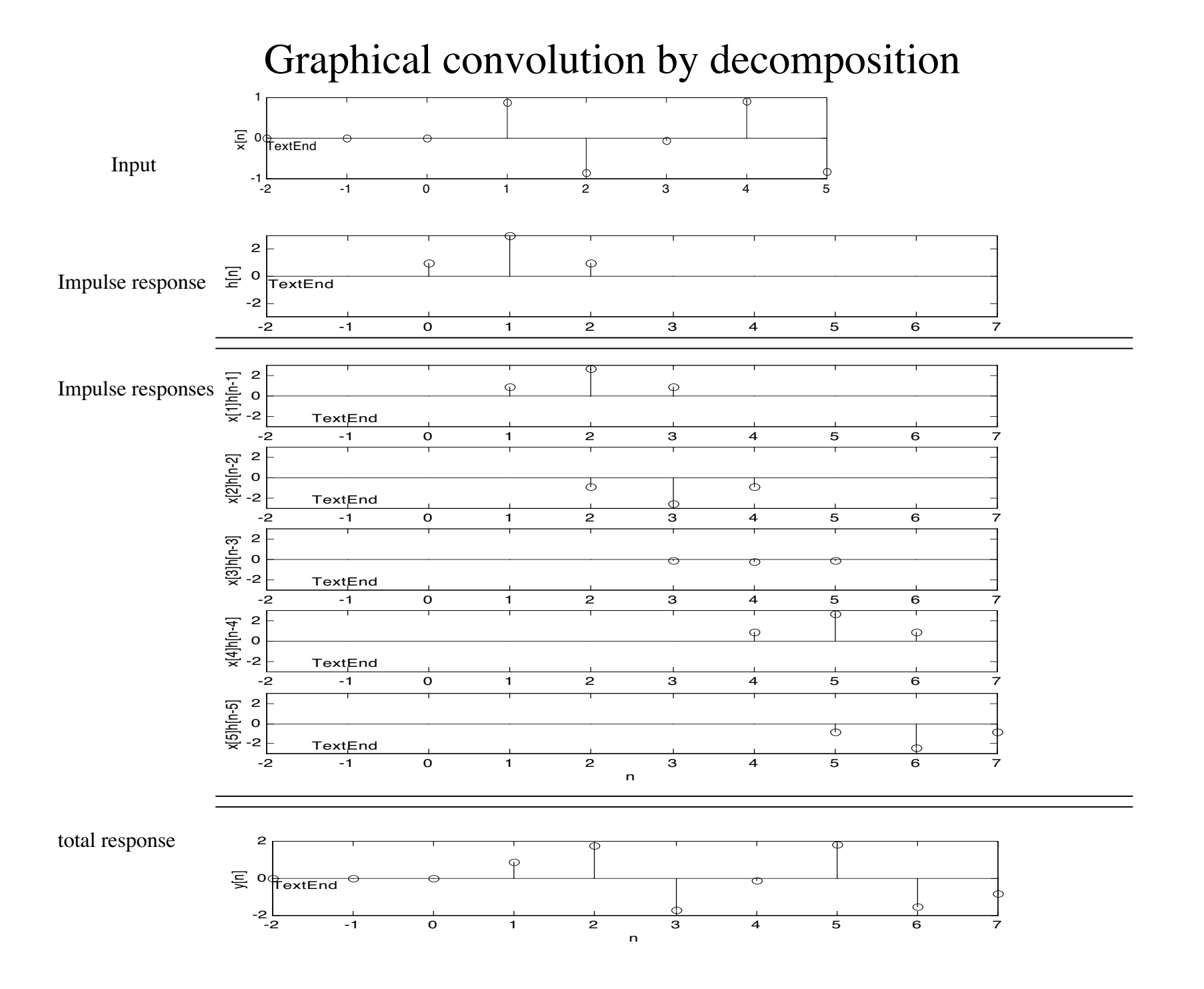

#### Synthetic polynomial multiplication

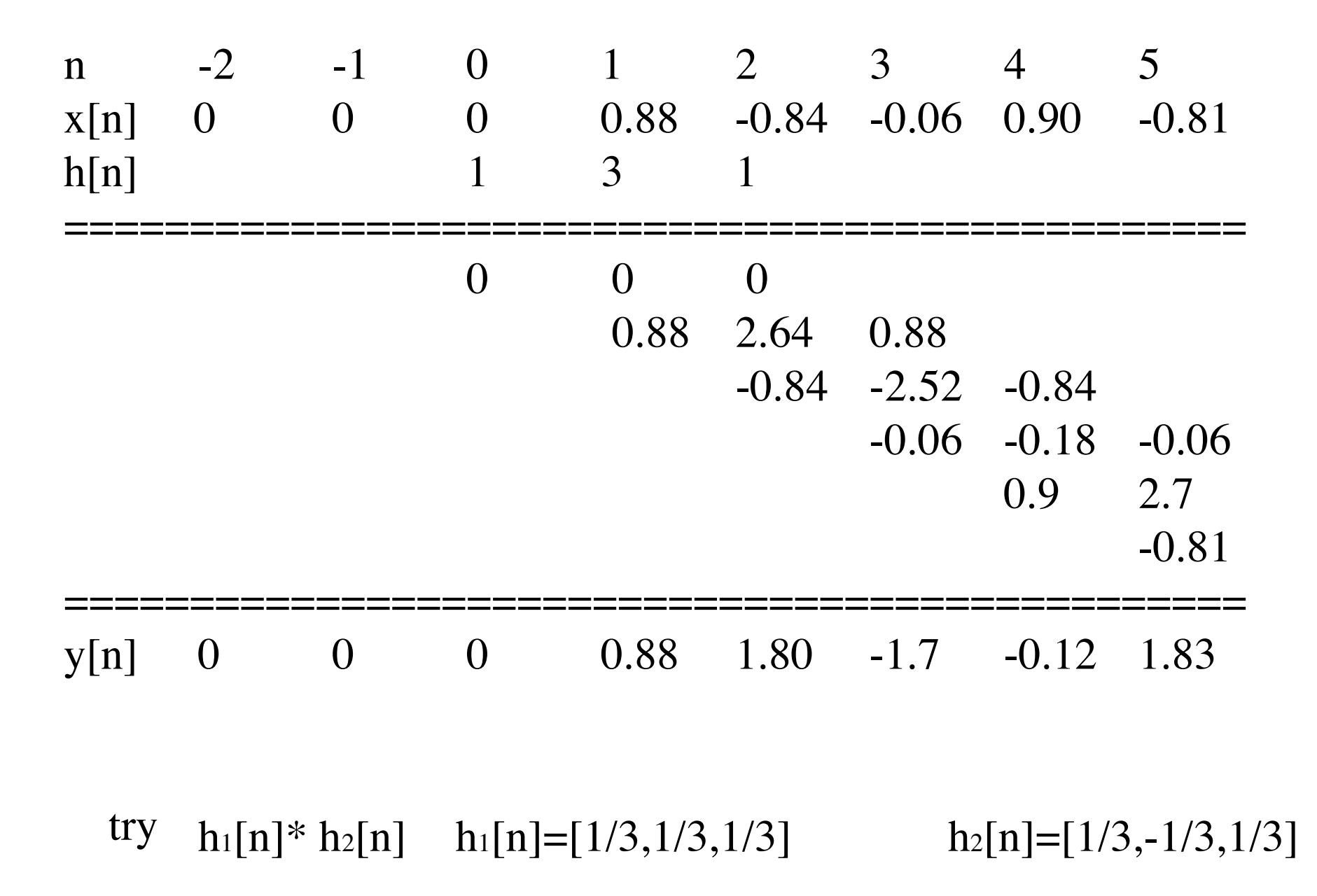

## Impulse response

$$
y[n] = \sum_{k=0}^{M} b_k x[n-k]
$$
 FIR filter  

$$
x[n] = \delta[n] = \begin{cases} 1 & n = 0 \\ 0 & otherwise \end{cases}
$$
 Delta function  

$$
y[n]_{x=\delta[n]} = h[n] = \sum_{k=0}^{M} b_k \delta[n-k]
$$

impulse response

$$
y[n] = \sum_{k=-\infty}^{\infty} h[n]x[n-k]
$$
 convolution sum  
LTI: FIR, IIR

LTI: FIR, IIR

**Frequency response**  
\n
$$
y[n] = \sum_{k=0}^{M} h[k]x[n-k]
$$
\n
$$
x[n] = Ae^{j\phi}e^{j\omega n}
$$
\n
$$
x[n] = Ae^{j\phi}e^{j\omega n}
$$
\n
$$
y[n] = \sum_{k=0}^{M} h[k]Ae^{j\phi}e^{j\omega(n-k)}
$$
\n
$$
= \left(\sum_{k=0}^{M} h[k]e^{-j\omega k}\right)Ae^{j\phi}e^{j\omega n}
$$
\n
$$
= H(\hat{\omega})Ae^{j\phi}e^{j\omega n}
$$
\n
$$
= H(\hat{\omega})Ae^{j\phi}e^{j\omega n}
$$

 $H(\hat{\omega})$  frequency response

$$
y[n] = \sum_{k=0}^{M} h[k]x[n-k]
$$
 convolution  

$$
x[n] = Ae^{j\phi}e^{j\hat{\omega}n}
$$
 complex exponentia  

$$
y[n] = H(\hat{\omega})Ae^{j\phi}e^{j\hat{\omega}n}
$$
 
$$
H(\hat{\omega}) = \sum_{k=0}^{M} h[k]e^{j\hat{\omega}k}
$$

*<sup>x</sup> <sup>n</sup>*[ ] <sup>=</sup> *Ae <sup>j</sup>*� *<sup>e</sup> <sup>j</sup>*�<sup>ˆ</sup>*<sup>n</sup>* complex exponential input

$$
H(\hat{\omega}) = \sum_{k=0}^{M} h[k] e^{j\hat{\omega}k}
$$

frequency response complex

$$
y[n] = |H(\hat{\omega})| A e^{j(\phi + \angle H(\hat{\omega}))} e^{j\hat{\omega}n}
$$

*e* output same frequency as input, but amplitude scaled and a phase shift

LTI: FIR & IIR

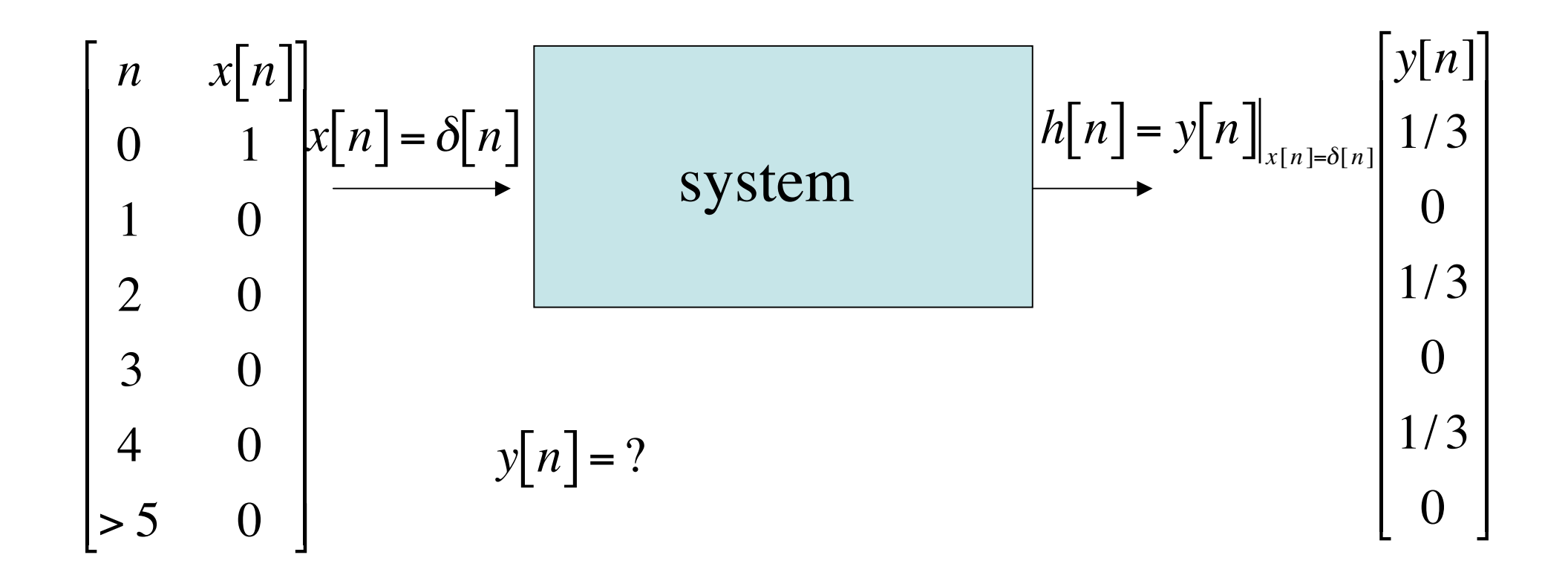

Ex. 
$$
h[n] = \frac{1}{3} \delta[n] + \frac{1}{3} \delta[n-2] + \frac{1}{3} \delta[n-4]
$$
 FIR  
 
$$
y[n] = \frac{1}{3} x[n] + \frac{1}{3} x[n-2] + \frac{1}{3} x[n-4]
$$

$$
H(\hat{\omega}) = \sum_{k=0}^{4} h[k]e^{-j\hat{\omega}k}
$$
  
=  $h[0]e^{-j\hat{\omega}0} + h[2]e^{-j\hat{\omega}2} + h[4]e^{-j\hat{\omega}4}$   
=  $\frac{1}{3} + \frac{1}{3}e^{-j\hat{\omega}2} + \frac{1}{3}e^{-j\hat{\omega}4}$   
=  $\frac{1}{3}(1 + e^{-j\hat{\omega}2} + e^{-j2\hat{\omega}4})$ — if b<sub>k</sub>'s  
=  $\frac{1}{3}e^{-j\hat{\omega}2}(e^{j\hat{\omega}2} + 1 + e^{-j\hat{\omega}2})$  (the fill  
=  $\frac{1}{3}e^{-j\hat{\omega}2}(1 + 2\cos 2\hat{\omega})$ )

Also try by inspection

b<sub>k</sub>'s symmetric, then factor out  $-j\hat{\omega}(M/2)$  where M is the order of <sup>3</sup>*<sup>e</sup>* (*<sup>e</sup>* <sup>+</sup>1<sup>+</sup> *<sup>e</sup>* ) the filter. This leaves complex conjugate paired exponentials  $\sigma$  transform into trigonometric functions (cosines/sines).

$$
H(\hat{\omega}) = \frac{1}{3}e^{-j\hat{\omega}^2}(1+2\cos 2\hat{\omega})
$$

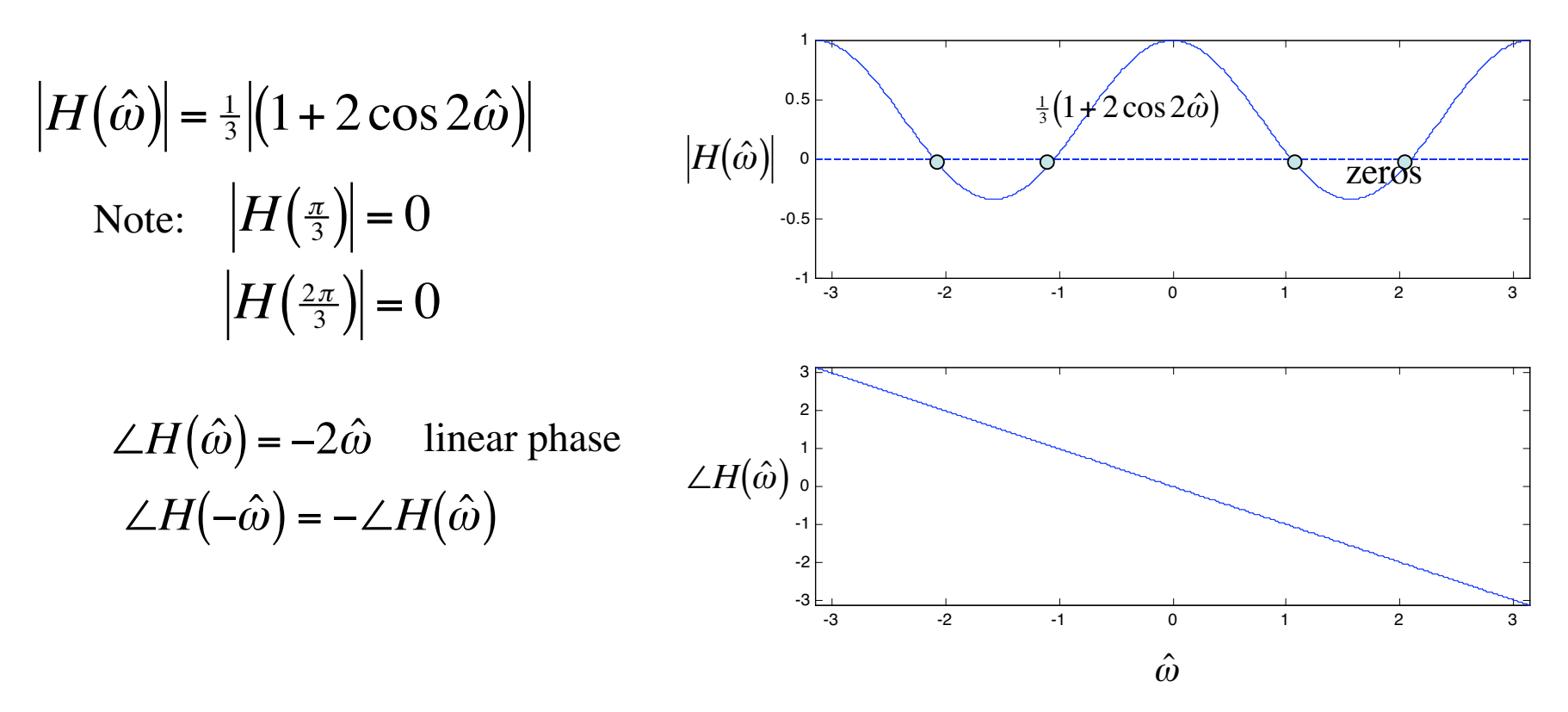

principal value of phase fn  $-\pi < \angle H(\hat{\omega}) < \pi$ if not, add multiples of  $2\pi$ 

Want positive magnitudes,  $|H(\hat{\omega})| \ge 0$ so absorb negative sign into phase by adding an additional  $\pi$  at each zero

$$
H(\hat{\omega}) = \frac{1}{3} e^{-j2\hat{\omega}} \left( 1 + 2 \cos 2\hat{\omega} \right)
$$

 $|H(\hat{\omega})| = \frac{1}{3} |(1 + 2 \cos 2\hat{\omega})|$ Note:  $|H(\frac{\pi}{3})|=0$  $|H(\frac{2\pi}{3})|=0$ 

 $\angle H(\hat{\omega}) = -2\hat{\omega}$  linear phase<br>  $= \begin{cases} -2\hat{\omega} & 0 \le \hat{\omega} < \pi/3 \\ -2\hat{\omega} + \pi & \pi/3 \le \hat{\omega} < 2\pi/3 \\ -2\hat{\omega} + 2\pi & 2\pi/3 \le \hat{\omega} < \pi \end{cases}$ 

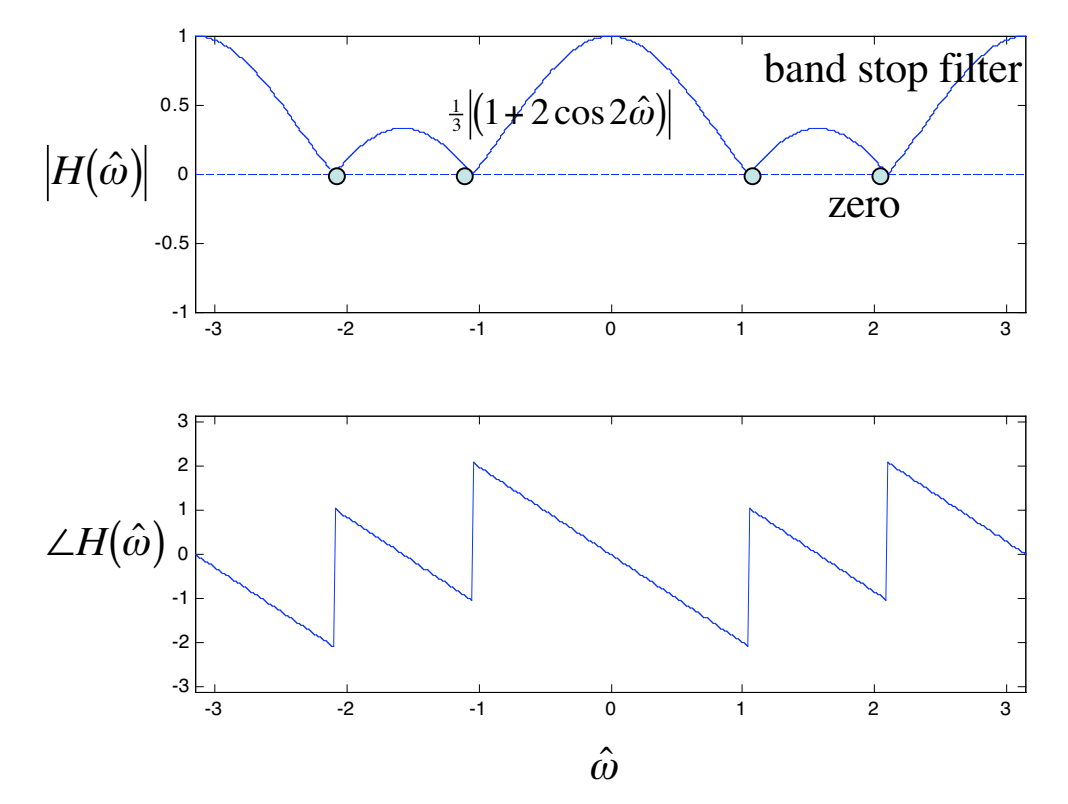

phase odd function  $\angle H(-\hat{\omega}) = -\angle H(\hat{\omega})$ principal value of phase fn  $-\pi < \angle H(\hat{\omega}) < \pi$ 

#### **Linear Phase**

delay of no sample periods

 $y[n] = x[n - n_0]$  $H(\hat{\omega}) = e^{-j\hat{\omega}n_0}$  $|H(\hat{\omega})| = 1$   $\angle H(\hat{\omega}) = -n_0 \hat{\omega}$  linear phase

FIR filters are linear phase if the coefficients are symmetric

higher frequencies need larger phase shifts than lower frequencies to achieve same time delay

$$
y = \sin(2\pi\omega(t + nT_s))
$$
  
= sin(2\pi\omega t + 2\pi\omega nT\_s)  
= sin(2\pi\omega t + \phi)  

$$
\phi = 2\pi T_s n\omega
$$

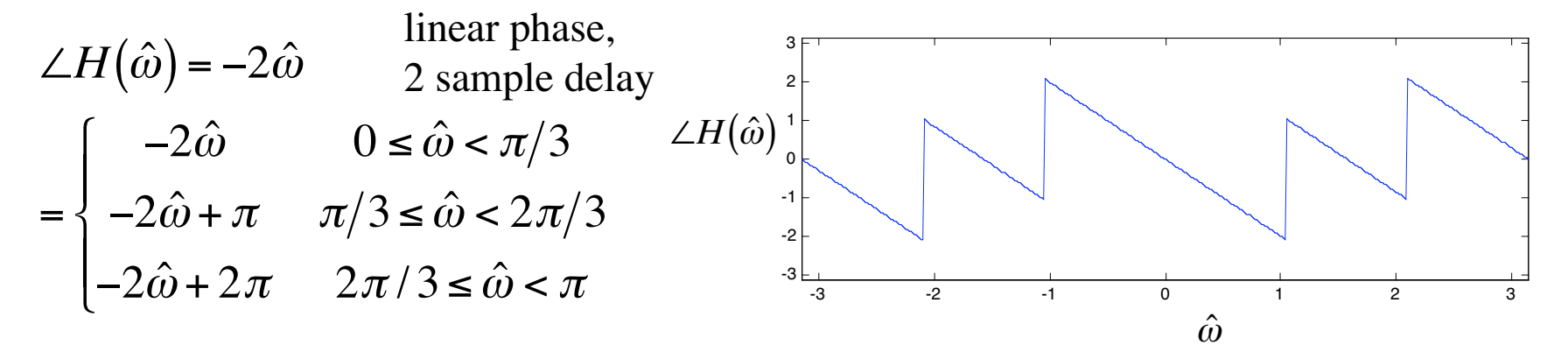

#### Linear Phase

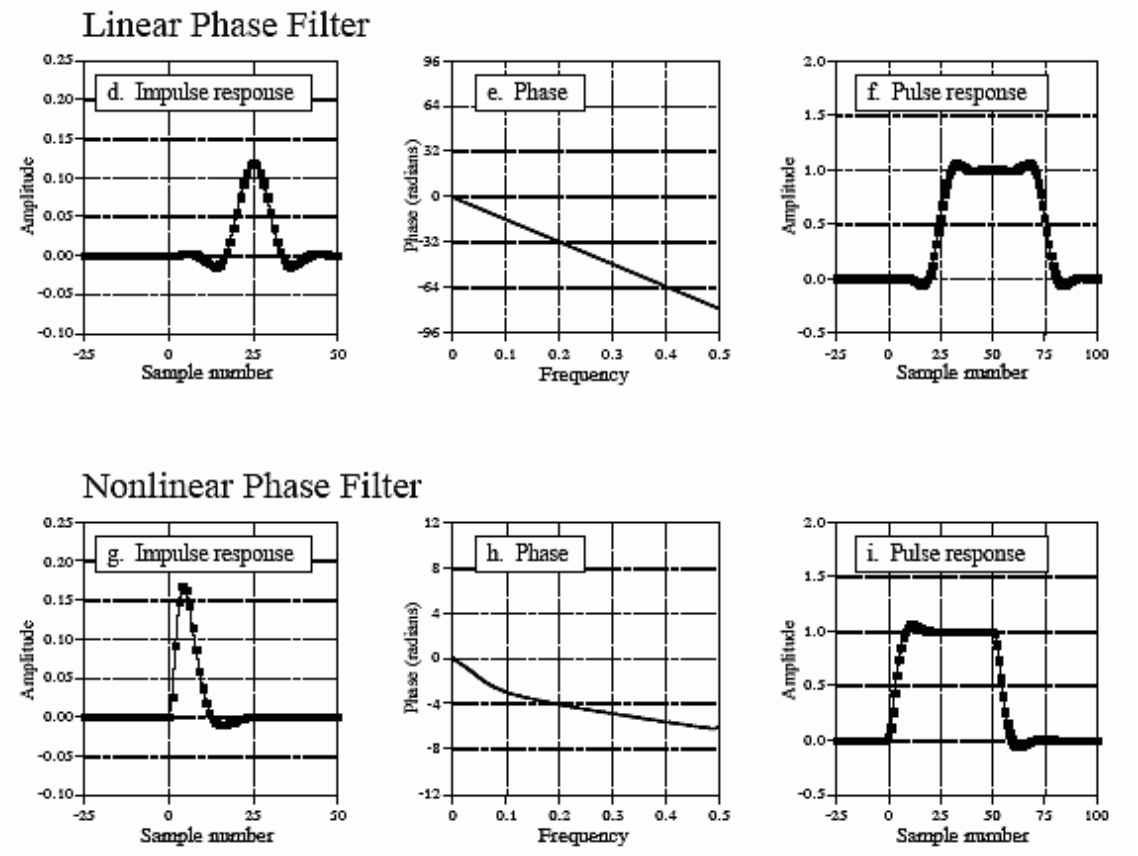

"It turns out that, within very generous tolerances, humans are insensitive to [audio] phase shifts. ..." - Floyd E. Toole, PhD

Vice President Acoustical Engineering Harman International Industries, Inc.

"For data transmission, a nonlinear phase delay causes intersymbol interference which increases error rate, particulary if the signal-tonoise ration is poor" - Digital Signal Processing in Communication Systems By Marvin E. Frerking

"These are the pulse responses of each of the filters.The pulse response is nothing more than a positive going step response followed by a negative going step response. The pulse response is used here because it displays what happens to both the rising and falling edges in a signal.

Here is the important part: zero and linear phase filters have left and right edges that look the same, while nonlinear phase filters have left and right edges that look different.

Many applications cannot tolerate the left and right edges looking different. One example is the display of an oscilloscope, where this difference could be misinterpreted as a feature of the signal being measured. Another example is in video processing. Can you imagine turning on your TV to find the left ear of your favorite actor looking different from his right ear?" http://www.dspguide.com/ch19/4.htm

FREQZ Z-transform digital filter frequency response.

When N is an integer,  $[H,W] = \text{FREQZ}(B,A,N)$  returns the N-point frequency vector W in radians and the N-point complex frequency response vector H of the filter B/A:

 -nbjw  $B(z)$  b(1) + b(2)z + .... + b(nb+1)z H(e) = ---- = --------------------------- -1 -naA(z)  $1 + a(2)z + ... + a(na+1)z$ -1

 given numerator and denominator coefficients in vectors B and A.  $\langle$ snip $\rangle$ 

unwrapped phase of  $B/A$  in the current figure window. FREQZ(B,A,...) with no output arguments plots the magnitude and

$$
H(\hat{\omega}) = \frac{1}{3} e^{-2j\hat{\omega}} \left( 1 + 2 \cos 2\hat{\omega} \right) = \frac{1}{3} + \frac{1}{3} e^{-j\hat{\omega}2} + \frac{1}{3} e^{-j\hat{\omega}4}
$$
  

$$
z^{-1} = e^{-j\hat{\omega}}
$$
  

$$
H(\hat{\omega}) = \frac{\frac{1}{3} + \frac{1}{3} z^{-2} + \frac{1}{3} z^{-4}}{1} \longrightarrow \begin{array}{c} b(1) = \frac{1}{3}, b(2) = 0, b(3) = \frac{1}{3}, b(4) = 0, b(5) = \frac{1}{3} \\ a(1) = 1 \end{array}
$$

 $\gg$  freqz([1/3,0,1/3,0,1/3],[1])

 $H(\hat{\omega}) = \frac{1}{3}e^{-j2}$  $\left(\hat{\omega}\right) = \frac{1}{3}e^{-j2\hat{\omega}}\left(1 + 2\cos 2\hat{\omega}\right) = \frac{1}{3} + \frac{1}{3}e^{-j\hat{\omega}2} + \frac{1}{3}e^{-j\hat{\omega}4}$  $e^{-j2\hat{\omega}}(1+2\cos 2\hat{\omega})=\frac{1}{3}$  $+\frac{1}{3}e^{x^2} + \frac{1}{3}e^{x}$ 

#### $\gg$  freqz([1/3,0,1/3,0,1/3],[1])

Bode Plot (frequency response curve, amp and phase)

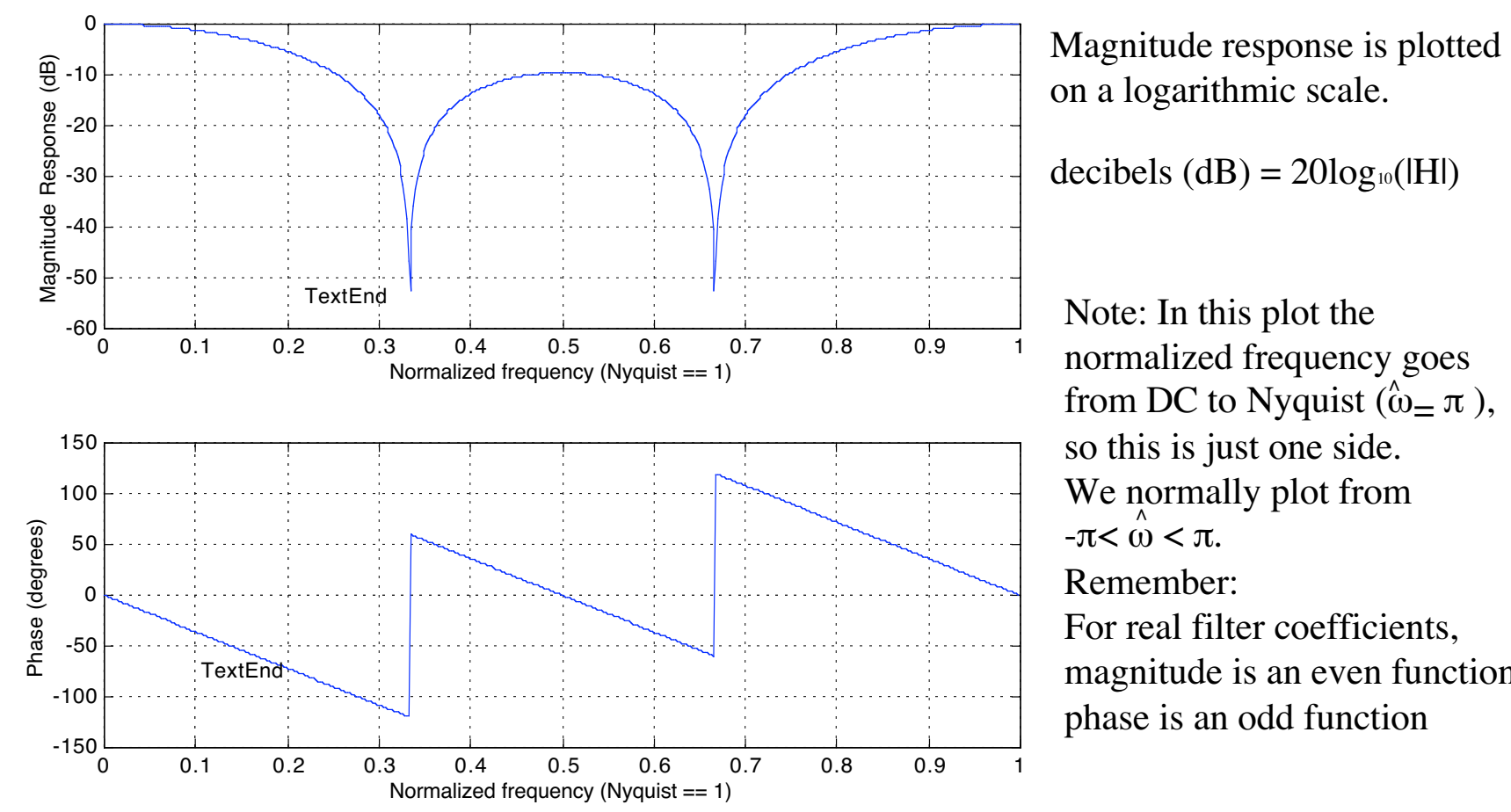

 $-\pi<\stackrel{\wedge}{\omega}<\pi.$ from DC to Nyquist ( $\hat{\omega}$  =  $\pi$ ), so this is just one side. We normally plot from Remember: For real filter coefficients, magnitude is an even function; phase is an odd function

Superposition and the frequency response

$$
x[n] = 3 + 3\cos(0.6\pi n)
$$
 input  

$$
y[n] = \frac{1}{3}x[n] + \frac{1}{3}x[n-2] + \frac{1}{3}x[n-4]
$$
 FIR filter

sample domain

$$
y[n] = 1 + \cos(0.6\pi n) + 1 + \cos(0.6\pi (n-2)) + 1 + \cos(0.6\pi (n-4))
$$
  
= 3 + cos(0.6\pi n)  
+ cos(0.6\pi n) cos(1.2\pi) + sin(0.6\pi n) sin(1.2\pi)  
+ cos(0.6\pi n) cos(2.4\pi) + sin(0.6\pi n) sin(2.4\pi)  
= 3 + [1 + cos(1.2\pi) + cos(2.4\pi)]cos(0.6\pi n)  
+ [sin(1.2\pi) + sin(2.4\pi)]sin(0.6\pi n)  
= 3 + A cos(0.6\pi n) + B sin(0.6\pi n)  
= 3 +  $\sqrt{A^2 + B^2}$  cos(0.6\pi n + tan<sup>-1</sup>(B/A))  
= 3 + 0.618 cos(0.6\pi n - 0.2\pi)

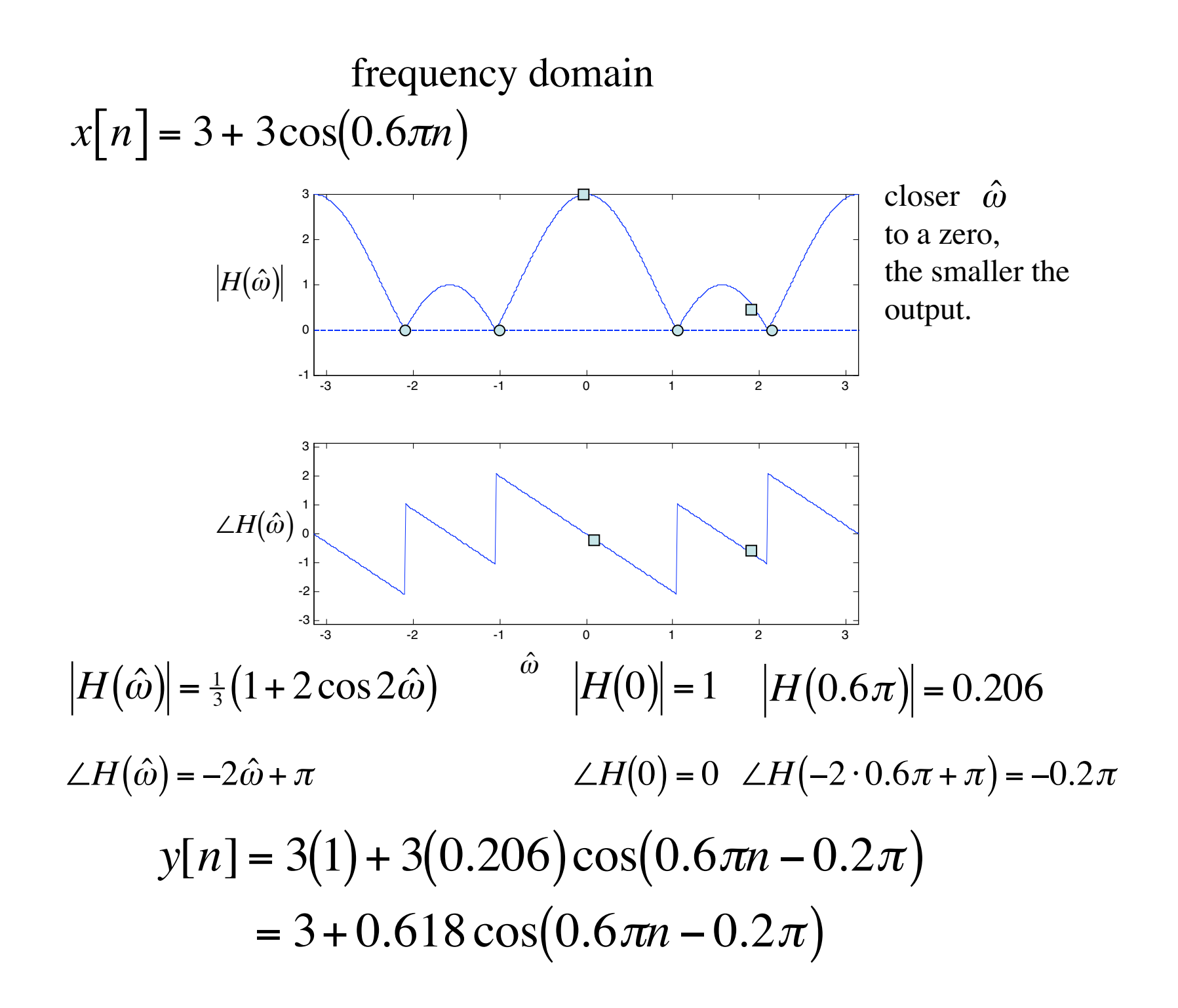

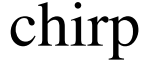

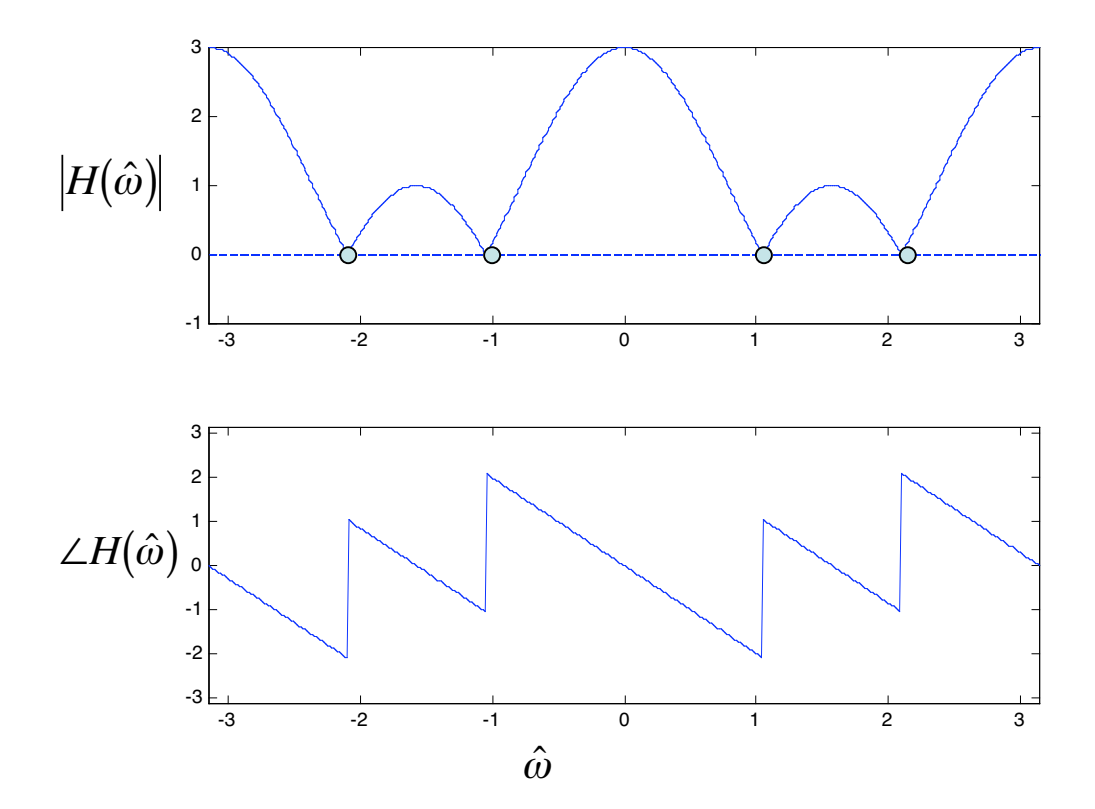